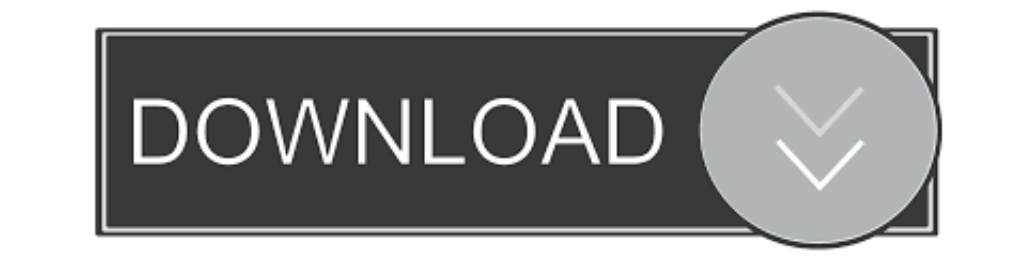

## [Youtube Music For Mac Os](https://fancli.com/1vk8xw)

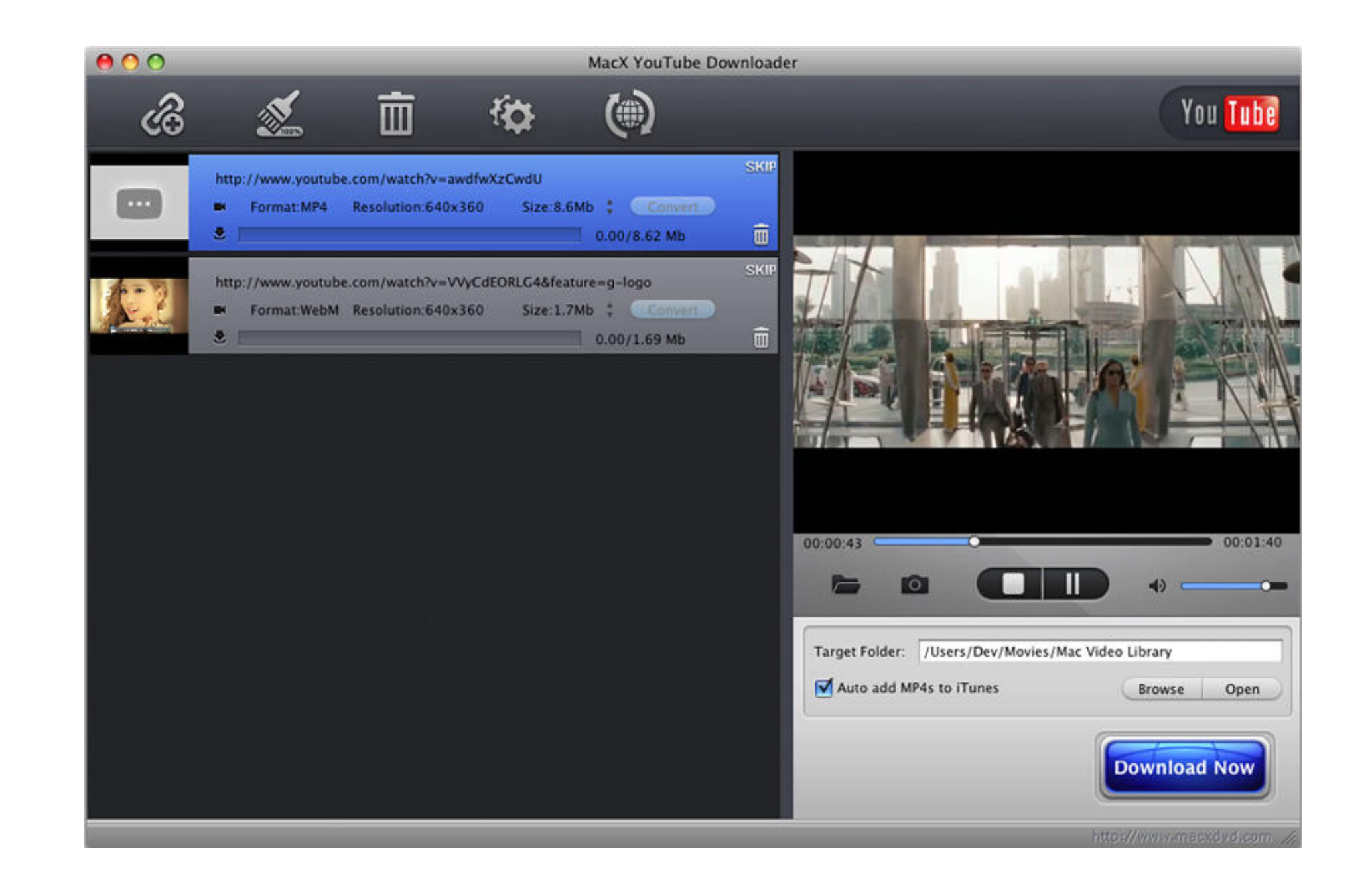

[Youtube Music For Mac Os](https://fancli.com/1vk8xw)

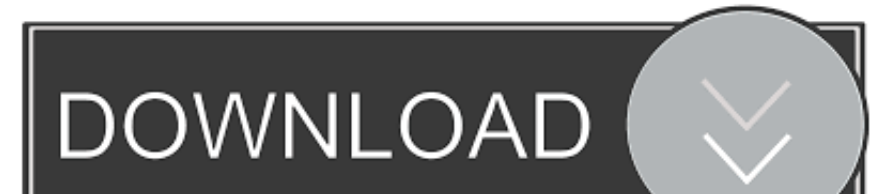

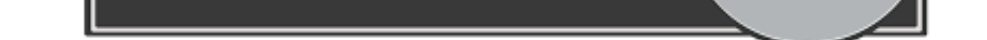

Go on and have a try I highly recommend the video download tool iTube HD Video Downloader, which is perfectly designed for Mac OS platforms, including MacBook Air, Mac and more.. Now launch it and modify the output setting YouTube downloader app to the 'Applications' folder on your Mac.

Download the entire YouTube playlist or channel with 3X faster speed Convert downloaded YouTube videos to video/audio format, and preset for any devices.

## **youtube music**

youtube music, youtube music videos, youtube music library, youtube music download, youtube music free, youtube music app, youtube music music desktop app, youtube music playlist, youtube music vs spotify, youtube music fa

The video will be immediately captured by the Mac YouTube App If you are using Chrome browser and haven't found the Download button, don't worry, click here to get more info about how to add download extension to Chrome in any online video from any sites including those 'unable to download sites'.. So, here we'll turn to the unofficial YouTube Jun 21, 2020 If you are scratching head to look for a way on how to get YouTube videos on Mac, incl

## **youtube music library**

And it provides you with a built-in FLV player, so that you can enjoy the downloaded or existing videos instantly.. This article will concentrate how to get YouTube MP3 on Mac and sync the audio to iTunes for playing it on

## **youtube music free**

2) Copy the video URL and go to the main interface to click the 'Paste URL' button.. Then, it is important to choose an application which can save YouTube to MP3 for Mac perfectly.. It also comes with other useful function iTunes Liabrary or mobile devices.. Transfer downloaded YouTube video or music files to iTunes Liabrary or mobile devices.. Just follow the below detailed tutorial to download videos from YouTube to MacBook Air, iMac and M